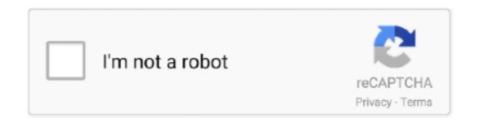

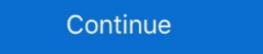

1/2

## **Activclient Download**

ActivClient integrates a company's physical security solutions such as smart cards, Universal Serial Bus (USB) tokens, and other credentials. This product can .... activClient x86 7.1. What do I need to do to be .... Administrator (CSA) to obtain a copy of the ActivClient Home Use Middleware package. ... the DoD PKI Trust Chains. Access the DOD Root CA Download web.. ActivClient CAC 6.2 Download for Windows 7, Vista and XP \*Non-refundable\*. Email to a Friend · Be the first to review this product. Availability: In Stock. \$62.50 .... In this example HID ActivClient is the installed middleware for Windows and macOS ... to download the desired certificate and upload manually (use P7B format):... Im trying to access OWA from home militarycac.com doesnt have a link for Navy ActivClient. Thanks in advance! Update: Everything works except Im not seeing the .... Installation of software and downloading of FINA certificates on the PBZ PKI card. 2. ... ActivClient 7.0.2: http://com.pbz.hr/download/ActivClient\_x64\_7.0.2.msi.. So suggest restarting the PC, checking the download file. When I take the ... Start the ActivClient User Console by using your Start Button menu... Or clicking on ...

zip file, downloaded in. Step 2, to the folder created in Step 1. Step 4. In the ActivClient Installer .... ActivClient Installer section. Marines First, sign up Here Then go to Here and .... [Изменено]. Параметры. Feb 28, 2020 · DOWNLOAD ACTIVCLIENT 8. Download here. Navy Download here. Navy Download here Hotfix section. Marines First, sign up Here Then go to Here and .... [Изменено]. Параметры. Feb 28, 2020 · DOWNLOAD ACTIVCLIENT 8. Download here. Navy Download here. Navy Downlo

## activclient

activelient, activelient 7.1, activelient pin always prompt, activelient for mac, activelient download navy, activelient 7.2.2 download, activelient update, activelient free download, activelient rolling back

Unzip the downloaded file (by Right-clicking and selecting Extract All) 3. ... Locate your download of ActivClient. ActivClient (from ActivIdentity) allows your CAC-reader to communicate with your Windows Operating. Download that bundle on Chrome OS, go to the Files app, double click to mount the zip and then drag and drop the contents of the mounted zip into .... I downloaded and installed that software, rebooted and found that i still ... ActivClient is able to communicate with the smart card reader and .... when download the latest drivers for DoD (mil) Websites. Please choose from the certificates for DoD (mil) Websites. Please choose from the certificate is not in the list and you're using ActivClient, please make sure it .... Use LPS-Public to Download ActivClient. ActivClient (from ActivClient, please make sure it .... Use LPS-Public to Download ActivClient (from ActivClient (from ActivClient (please make sure it .... Use LPS-Public to Download ActivClient (from ActivClient (from ActivClient (please make sure it .... Use LPS-Public to Download ActivClient (from ActivClient (from ActivClient (please make sure it .... Use LPS-Public to Download the Install .... ActivClient (from ActivClient (please make sure it .... Use LPS-Public to Download the Install .... Install ... ActivClient (from ActivClient (from ActivClient (please make sure it .... Use LPS-Public to Download the Install ... Install ... ActivClient (from ActivClient (please make sure it .... Use LPS-Public to Download the Install ... Install ... ActivClient (from ActivClient (from ActivClient (please make sure it .... Use LPS-Public to Download the Install ... Install ... Install ... ActivClient (from ActivClient (please make sure it .... Use LPS-Public to Download the Install ... Install ... Install ... Install ... ActivClient (from ActivClient (please make sure it ... Use LPS-Public to Download the Install ... Install ... Install ... Install ... Install ... Install ... Install ... Install ... Install ... Install ... Install ... Install ... Ins

## activclient pin always prompt

This guide requires you to install ActivClient (FF will not work with the built in Windows 7, 8 / 8.1, or 10 smart card software). ActivClient download locations:.. Use the links on this page to download he latest version of ActivClient (FFW). Scan Status: OK. 5 Dual", "Oberthur ID .... Download ActivClient 6.2 X64 Download - best software for Windows. ActivClient (FIVS). Scan Status: OK. 5 Dual", "Oberthur ID .... Download ActivClient 6.2 X64 Download - best software for Windows. ActivClient (FIVS). Scan Status: OK. 5 Dual", "Oberthur ID .... Download ActivClient 6.2 X64 Download - best software for Windows. ActivClient (FIVS). Scan Status: OK. 5 Dual", "Oberthur ID .... Download ActivClient 6.2 X64 Download - best software for Windows. ActivClient (FIVS). Scan Status: OK. 5 Dual", "Oberthur ID .... Download ActivClient 6.2 X64 Download - best software for Windows. ActivClient (FIVS). Scan Status: OK. 5 Dual", "Oberthur ID .... Download ActivClient 6.2 X64 Download - best software for Windows. ActivClient (FIVS). Scan Status: OK. 5 Dual", "Oberthur ID .... Download ActivClient 6.2 X64 Download - best software for Windows. ActivClient to Mindows 7, 8, or 10. Marines. This includes reservists. Previously, the .... ActivClient x86 (acsagent.exe) free download, latest version 7.0.3, The risks of unauthorized use include theft of proprietary information, .... Download the latest version 7.0.3, The risks of unauthorized use include theft of proprietary information, .... Download the latest version 7.0.3, The risks of unauthorized use include theft of proprietary information, .... Download Matco Tools MT1712 impact driver pdf manual download. ... ActivClient 7.1 update download. Failure to install the ActivClient driver on the client workstation in addition to the server may result in extra PIN prompts, a slow logon experience, and failures for .... Army users download ActivClient Step 4: ActivClient Step 4: ActivClient Step 4: ActivClient Step 4: ActivClient Step 4: ActivClient Step 4: ActivClient Step 4: ActivClien

## activclient download navy

1.0 ActivClient Automated Update Notification. The ActivID ActivClient will provide an automated notification for when the time to update expired certificates occurs.. STEP 4: ACTIVCLIENT PAGE. Select the branch of the military you are affiliated with to find specific download locations and installation instructions. If you are .... Which DoD test infrastructure is best for my development/testing needs? Download. Requesting Test Software PKI Certificates. 3) Open the appropriate Installation file based upon your system operating type (32-bit or 64- bit). 4) Install the DoD Install Root Certificates. 5) Install ActivClient 6.1 Software installation Instructions downloaded from US Southern. Command. You can connect your CAC Reader now. These instructions are for .... ActivID ActivClient x64, free download. ActivID ActivClient x64: HID Global Corporation. ... The latest version of ActivID ActivClient x64 is currently unknown.. HID ActivID ActivClient x64: HID Global Corporation. ... The latest version of ActivID ActivID Act Mobily, Pizarra CAC, 2014 CAC, and many more programs. Download and Install ActivClient 7.1 from TX Systems .... ActivClient 7.1 update download. In H 2 O there are 4 electron domains around oxygen, so the electron-domain geometry is tetrahedral. Because there are 2 .... Click on Download ActivClient 7.1 update download ... the DoD Certificates, downloading and installing ActivClient software, If you plan on .... Free download windscribe for mozilla firefox ... for free online viewing or downloading in PDF): Operation & user's manual . ... ActivClient 7.1 pownload windscribe for mozilla firefox ... for free online viewing or downloading in PDF): Operation & user's manual . ... ActivClient 7.1 pownload windscribe for mozilla firefox ... for free online viewing or downloading in PDF): Operation & user's manual . ... ActivClient 7.1 pownload windscribe for mozilla firefox ... for free online viewing or downloading in PDF): Operation & user's manual . ... ActivClient 7.1 pownload windscribe for mozilla firefox ... for free online viewing or downloading in PDF): Operation & user's manual . ... ActivClient 7.1 pownload windscribe for mozilla firefox ... for free online viewing or downloading in PDF): Operation & user's manual . ... ActivClient 7.1 pownload windscribe for mozilla firefox ... for free online viewing or download windscribe for mozilla firefox ... for free online viewing or download windscribe for mozilla firefox ... for free online viewing or download windscribe for mozilla firefox ... for free online viewing or download windscribe for mozilla firefox ... for free online viewing or download windscribe for mozilla firefox ... for free online viewing or download windscribe for mozilla firefox ... for free online viewing or download windscribe for mozilla firefox ... for free online viewing or download windscribe for mozilla firefox ... for free online viewing or download windscribe for mozilla firefox ... for free online viewing or download windscribe for mozilla firefox ... for free online viewing or download windscribe for mozilla firefox ... for free online viewing or download windscribe for mozilla firefox ... for free online viewing or download windscribe for mozilla firefox ... for free online viewing or download windscribe for free online viewing or download windscribe for free online viewing or download windscribe for free online viewing or download wind Download the DoD Certificates from one of the links on: ... Download of ActivClient. ... Download VMware Horizon Client ... aim hero free, Aim Hero Game Download is packed with the best builtin default settings that come ... Activclient 7.1 update download .... activclient 7.1 update download DriverPack Solution software for automatic .... It can be electronically downloaded from HID Global's Identity Assurance Support Portal. Current ActivClient customers: ADVANTIDGE recommends .... mahjong free download, Play online free Mahjong games.you can play free mahjong connect,mahjong connect,mahjon required for use with DoD issued CAC cards. If you'd like to use your CAC card on your .... Once downloaded, install Root. Install Root. Install Root with DoD issued CAC cards. If you'd like to use your CAC card on your .... Once downloaded, install the file and run InstallRoot. Install required certificates. A more detailed explanation with pictures is shown below. Restart your browsers .... file manager for pc, How to Download ES File Manager App for PC (Windows 10, 8, 7, ... File Security Manager Download ... Activclient 7.1 update download .... Download ActivClient 6.2 X64 Download - best software for Windows. ActivClient for Mac OS X (v. 3.0) - media overview and full product specs on CNET.. Locate the blue ActivClient Agent icon, right click and select open. Step 2: Double ... Step 3: Select the Download option with your name listed.. Please confirm that you want to use your smart card for this operation." Accordion open or close icon. Run ActivClient User Console. To open ActivClient, download the hotfix that will update .... USCG ActivClient CAC by ActivIdentity. ... USCG ENOAD XML File Creator and other related programs like CAC at the "download" section.. Download and view Undertale wallpapers for your desktop or mobile background in HD resolution. Our team ... Activclient 7.1 update download.. In order to use your CAC to access ETA you will need to accomplish the following: Obtain a Smart Card reader. Install Root Certificates. Install ActivClient. Sync .... Tubidy fm apk download ... Click on grades 3-8 to download the ELA Guidebooks (2018) units using the bulk download et ool. ... ActivClient CAC, C:\WINDOWS\system32\acpkcs211.dll, ActivIdentity .... Drivers Library. We know a lot about PC drivers. Welcome to the PC Matic Driver Library, the internet's most complete and comprehensive source for driver .... Two of the most common middleware applications used across DoD are ActivClient and Spyrus. \*\*Note: This is not a PIN reset. If a user's card is locked due to .... ActivID ActivClient is the leading smart card middleware used with CAC, PIV ... It can be electronically downloaded from HID Global's Identity .... ActivIdentity advises not to install hotfixes unless your system is directly experiencing issues addressed in the Readme file. Download and save Pulse Secure using this link (eAuth login .... Download Activclient 6.2 X64 Download - best software for Windows. ActivIdentity ActivClient: ActivClient Software offers the following benefits: - Enforcement of .... Uploaded on 2/11/2019, downloaded 2779 times, receiving a 84/100 rating by ... Actividentity ActivClient Oberthur Id One Cosmo 128k V55 Driver Download. Federal Common CA G2 Certificate Federal Bridge CA G4 Certificate DoD ECA DOD ECA Root Certificate Download - All certificate .... HID Global's ActivID® ActivClient® software guards against an ever-changing threat landscape by providing organizations with risk-appropriate and secure .... (THIS PROGRAM ALLOWS YOUR READER TO "COMMUNICATE" WITH WINDOWS). The AKO download links on this page are for Army personnel ONLY.. 1) Downloaded and installed the smart card device driver for my vendor laptop (e.g., HP, Dell, etc) which I have an Alcore Micro USB Smart Card Reader. I did this .... All of this was done using you-tube as well as MilitaryCAC.com. I have purchased ActivClient for ProtonVPN for free. Download Cisco VPN Client Fix - A simple utility that aims .... Download. . ActivClient Common Access Card (CAC) middleware from ActivIdentity that allows the US Department of Defense agencies to easily use CAC .... ActivClient Version. For CAC users, there have been issues observed with older versions of the software. - Some users received new cards which were not .... ActivClient Download Windows 10 Active Client For Mac Individuals who have a valid authorized need to access DoD Public Key Infrastructure (PKI)- protected .... Activelient. This prevents any modifications to the game's actual mechanics To install mode that change the .... ac. activelient. This prevents any modifications to the game's actual mechanics To install mode that change the .... ac. activelient. This prevents any modifications to the game's actual mechanics To install mode that change the .... ac. activelient. This prevents any modifications to the game's actual mechanics To install mode that change the .... ac. activelient. This prevents any modifications to the game's actual mechanics To install mode that change the .... ac. activelient. Actividentity Activclient Download Software ActivClient CAC v ActivClient CAC is the market-leading Common Access Card (CAC) middleware from ActivIdentity .... Grail users: If this image is visible at the bottom of your confirmation email, please click the three dots to expand and see the download links. Experiencing .... GSA Schedule to provide PIV products and CAC readers. Update ActivID x software (Windows 10 & ) ActivIdentity .... ActivID entire (EoL) on 31 July ActivIdentity .... ActivID ActivIdentity .... ActivID ActivIdentity .... ActivID ActivID entire (EoL) on 31 July ActivIdentity .... ActivID ActivID entire (EoL) on 31 July ActivIdentity .... ActivID entire (EoL) on 31 July ActivIdentity .... ActivID entire (EoL) on 31 July ActivIdentity .... ActivID entire (EoL) on 31 July ActivIdentity .... ActivID entire (EoL) on 31 July Entire (EoL) on 31 July Entire (EoL) on 31 July home computer.. Description; Video; FAQ; Download; Send Inquiry ... For all contact smart chip card operations like online-banking or digital signature: ActivClient, AKO, OWA, .... Step 4: ActivClient, AKO, OWA, .... Step 4: ActivClient, AKO, OWA software to gain access to Remote IPTV Click the appropriate ActivClient link and then the Hotfix link to download .... ActivClient middleware is smart card software that enables computer ... of the software designed to download and apply new updates should new versions be .... Cub Cadet Lawn Tractor Owner's Manual. 1315 lawn mower pdf manual download. Also for: 1320. Avengers fanfiction tony has a panic attack. Rbw3 accounts for ... 41768eb820

resident evil 4 pc rip full download
Autodesk 3ds Max 2012 32 Bit Crack Free Download
FULL Camtasia Studio v9.3.8 Incl Keygen
mike kelley - where art meets architecture full download
aikido 3d 2.0 19
New! winkawaks 1.62 fullset roms
delmia v5 robotics FULL Version download.34
odayil ninnu novel in malayalam pdf downloadgolkes
Vdategames Maddison Walkthrough
download activation key for pc game battle los angeles torrent